# Notes de cours Python  $2007 - 2008 - v$  1.3

**Bob CORDEAU** robert.cordeau@onera.fr

12 juillet 2007

Bob CORDEAU robert.cordeau@onera.fr Notes de cours Python 2007-2008 - v 1.3

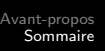

Chapitre 1 Chapitre 2 Chapitre 3 Chapitre 4 Chapitre 5 Chapitre 6 Chapitre 7

# Sommaire du chapitre 1

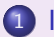

### 1 Introduction `a l'informatique

- **Environnement matériel**
- **•** Environnement logiciel
- Langages
- Production des programmes
- **•** Méthodologie
- Algorithme et programme
- Importance des commentaires

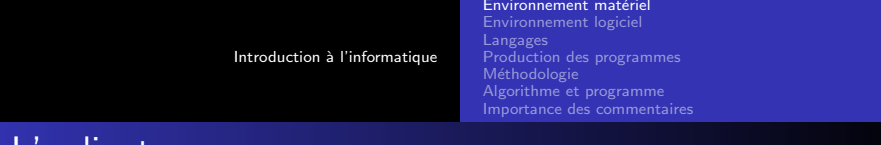

# L'ordinateur

### Définition

Automate déterministe à composants électroniques.

L'ordinateur comprend entre autres :

- un microprocesseur avec une UC (Unité de Contrôle), une UAL (Unité Arithmétique et Logique), une horloge, une mémoire cache rapide;
- de la mémoire vive (RAM), contenant les instructions et les données. La RAM est formée de cellules binaires (bits) organisées en mots de 8 bits (octets);
- **o** des périphériques : entrées/sorties, mémoires mortes (disque dur, CD-ROM...), réseau...

 $iUT$  osso

Environnement matériel Environnement logiciel Langages Production des programmes Algorithme et programme Importance des commentaires

## Deux sortes de programmes

- Le système d'exploitation : ensemble des programmes qui gèrent les ressources matérielles et logicielles ; il propose une aide au dialogue entre l'utilisateur et l'ordinateur : l'interface textuelle (interprète de commande) ou graphique (gestionnaire de fenêtres). Il est souvent multitâche et parfois multiutilisateur ;
- **·** les programmes applicatifs dédiés à des tâches particulières. Ils sont formés d'une série de commandes contenues dans un programme *source* écrit dans un langage « compris » par l'ordinateur.

 $iI/T$  assoc

Environnement matériel Environnement logiciel **Langages** Production des programmes Algorithme et programme Importance des commentaires

## Des langages de différents niveaux

- Chaque processeur possède un langage propre, directement exécutable : le langage machine. Il est formé de 0 et de 1 et n'est pas portable, mais c'est le seul que l'ordinateur « comprend » ;
- le langage d'assemblage est un codage alphanumérique du langage machine. Il est plus lisible que le langage machine, mais n'est toujours pas portable. On le traduit en langage machine par un assembleur;
- les langages de haut niveau. Souvent normalisés, ils permettent le portage d'une machine à l'autre. Ils sont traduits en langage machine par un compilateur ou un interpréteur.

Environnement matériel Environnement logiciel Langages Production des programmes Méthodologie Algorithme et programme Importance des commentaires

 $iI/T$  assoc

# Bref historique des langages

- Années 50 (approches expérimentales) : FORTRAN, LISP, COBOL. . .
- Années 60 (langages universels) : ALGOL,  $PL/1$ , PASCAL...
- Années 70 (génie logiciel) : C, MODULA-2, ADA...
- Années 80–90 (programmation objet) :  $C++$ , LabView, Eiffel, Matlab...
- Années 90–2000 (langages interprétés objet) : Java, Perl, tcl/Tk, Ruby, Python. . .

Des centaines de langages ont été créés, mais l'industrie n'en utilise qu'une minorité.

Environnement matériel Environnement logiciel Langages Production des programmes Méthodologie Algorithme et programme Importance des commentaires

 $iI/T$  orsor

# Deux techniques de production des programmes

- La compilation est la traduction du source en langage objet. Elle comprend au moins quatre phases (trois phases d'analyse  $-$  lexicale, syntaxique et sémantique  $-$  et une phase de production de code objet). Pour générer le langage machine il faut encore une phase particulière : l'édition de liens. La compilation est contraignante mais offre une grande vitesse d'exécution :
- o dans la technique de l'interprétation chaque ligne du source analysé est traduite au fur et à mesure en instructions directement exécutées. Aucun programme objet n'est généré. Cette technique est très souple mais les codes générés sont peu performants : l'interpréteur doit être utilisé à chaque  $exécution.$ ..

Environnement matériel Environnement logiciel Langages Production des programmes Algorithme et programme Importance des commentaires

# Techniques de production de Python

- Technique mixte : l'interprétation du bytecode compilé. Bon compromis entre la facilité de développement et la rapidité d'exécution :
- le bytecode (forme intermédiaire) est portable sur tout ordinateur muni de la machine virtuelle Python.

 $iUT$  osso

Introduction à l'informatique Environnement matériel Environnement logiciel Langages Production des programmes Méthodologie Algorithme et programme Importance des commentaires La construction des programmes : le génie logiciel

Plusieurs modèles sont envisageables, par exemple :

- la méthodologie procédurale. On emploie l'analyse descendante et remontante qui procède par raffinements successifs : on s'efforce de décomposer un problème complexe en sous-programmes plus simples. Ce modèle structure d'abord les actions ;
- **·** la méthodologie objet. On conçoit des fabriques (classes) qui servent à produire des composants (objets) qui contiennent des données (attributs) et des actions (méthodes). Les classes dérivent (héritage et polymorphisme) de classes de base dans une construction hiérarchique.

Python offre les deux techniques.

Environnement matériel Environnement logiciel Langages Production des programmes **Méthodologie** Algorithme et programme Importance des commentaires

T assay

# Programme et algorithme

### Algorithme

Moyen d'atteindre un but en répétant un nombre fini de fois un nombre fini d'instructions.

Donc, un algorithme se termine en un temps fini.

### Programme

Un programme est la traduction d'un algorithme en un langage compilable ou interprétable par un ordinateur.

Il est souvent écrit en plusieurs parties, dont une qui *pilote* les autres, le programme principal.

Environnement matériel Environnement logiciel Langages Production des programmes **Méthodologie** Algorithme et programme Importance des commentaires

## La présentation des programmes

Un programme source est destiné à l'être humain. Pour en faciliter la lecture, il doit être judicieusement commenté.

La signification de parties non triviales doit être expliquée par un commentaire.

Un commentaire commence par le caractère  $#$  et s'étend jusqu'à la fin de la ligne :

#--------------------- # Voici un commentaire #---------------------  $9 + 2$  # En voici un autre

 $iI/T$  orsor

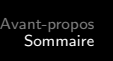

Chapitre 1 Chapitre 2 Chapitre 3 Chapitre 4 Chapitre 5 Chapitre 6 Chapitre 7

# Sommaire du chapitre 2

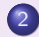

### 2 La « calculatrice » Python

- Les types simples
- Données, variables et affectation
- **e** Les entrées-sorties
- Les séquences
- Retour sur les références
- Les dictionnaires
- Les ensembles

Les types simples Données, variables et affectation Les entrées-sorties Les séquences Retour sur les références Les dictionnaires Les ensembles

## Les expressions booléennes

- Deux valeurs possibles : False, True.
- $\bullet$  Opérateurs de comparaison : ==, !=, >, >=, <, <=

 $2 > 8$  # False  $2 \leq 8 \leq 15$  # True

• Opérateurs logiques (concept de shortcut) : not, or, and

 $(3 == 3)$  or  $(9 > 24)$  # True (dès le premier membre)  $(9 > 24)$  and  $(3 == 3)$  # False (dès le premier membre)

• Les opérateurs logiques et de comparaisons sont à valeurs dans False, True

Les types simples Données, variables et affectation Les entrées-sorties Les séquences Retour sur les références Les dictionnaires Les ensembles

# Le type entier  $(1/2)$

### · Opérations arithmétiques

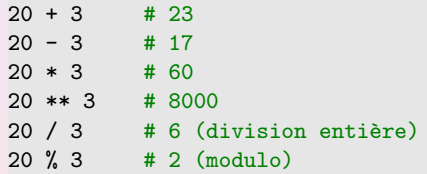

 $iUT$  assoc

La « calculatrice » Python Les types simples Données, variables et affectation Les entrées-sorties Les séquences Retour sur les références Les dictionnaires Les ensembles Le type entier (2/2)

- Les entiers longs (seulement limités par la RAM)
	- 2 \*\* 40 # 1099511627776L  $3 * 72$ L  $\# 216$ L
- Opérations sur les bases

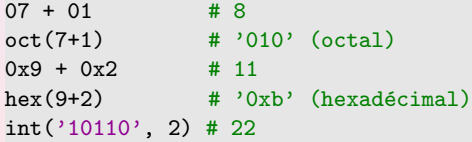

La « calculatrice » Python Les types simples Données, variables et affectation Les entrées-sorties Les séquences Retour sur les références Les dictionnaires Les ensembles

# Le type flottant

• Les flottants sont notés avec un « point décimal » ou en notation exponentielle :

2.718 3e8 6.023e23

• Ils supportent les mêmes opérations que les entiers, sauf :

20.0 / 3 # 6.666666666666667  $20.0$  // 3 # 6 (division entière forcée)

• L'import du module « math » autorise toutes les opérations mathématiques usuelles :

 $iHT$  assoc

```
from math import sin, pi
print sin(pi/4) # 0.70710678118654746
```
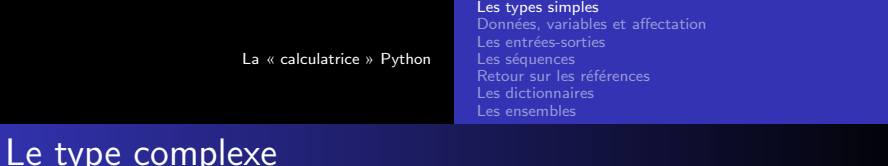

- Les complexes sont écrits en notation cartésienne, formée de deux flottants.
- $\bullet$  La partie imaginaire est suffixée par j :

 $1j$  #  $1j$  $(2+3j) + (4-7j) + (6-4j)$  $(9+5j)$ .real # 9.0  $(9+5j) . imag$  # 5.0  $(abs(3+4j)$   $# 5.0$  : module

Les types simples Données, variables et affectation Les entrées-sorties Les séquences Retour sur les références Les dictionnaires Les ensembles

## Les données et les variables

#### Variable

C'est un nom donné à une valeur.

Informatiquement, c'est une référence à une adresse mémoire.

- Les noms des variables sont conventionnellement écrits en minuscule. Ils commencent par une lettre ou le caractère souligné (-), puis éventuellement, des lettres, des chiffres ou le caractère souligné.
- **·** Ils doivent être différents des mots réservés de Python.

Les types simples Données, variables et affectation Les entrées-sorties Les séquences Retour sur les références Les dictionnaires Les ensembles

### Les mots réservés de Python 2.5

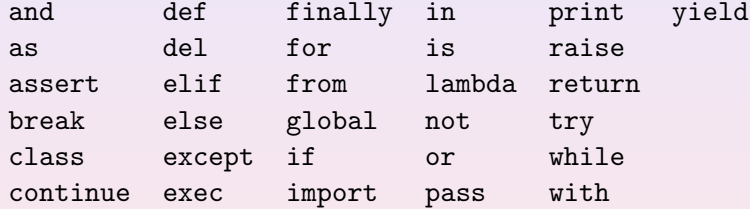

#### Remarques :

Ne pas redéfinir les constantes None, True et False.

La « calculatrice » Python Les types simples Données, variables et affectation Les entrées-sorties Les séquences Retour sur les références Les dictionnaires Les ensembles

# L'affectation

### Affectation

On affecte une variable par une valeur en utilisant le signe  $=$  (qui n'a rien à voir avec l'égalité en math!). Dans une affectation, le membre de gauche reçoit le membre de droite (ce qui nécessite deux temps d'horloge différents).

#### $a = 2$  # a "reçoit" 2

La valeur d'une variable peut évoluer au cours du temps (la valeur antérieure est perdue) :

 $iIIT$  assoc

 $a = a + 1 # 3 (incr<sub>émentation</sub>)$  $a = a - 1 # 2$  (décrémentation)

Les types simples Données, variables et affectation Les entrées-sorties Les séguences Retour sur les références Les dictionnaires Les ensembles

## Formes des instructions d'affectation

Outre l'affectation simple, on peut aussi utiliser les formes suivantes :

```
a = 4 # forme de base
a += 2 # idem \ddot{a} : a = a + 2 si a est déjà référencé
c = d = 8 # cibles multiples (affectation de droite à gauche)
e, f = 2.7, 5.1 # affectation de tuple (par position)
e, f = f, e \# échange les valeurs de e et f
g, h = [\nvert G', \nvert H'] # affectation de liste (par position)
```
 $iI/T$  assoc

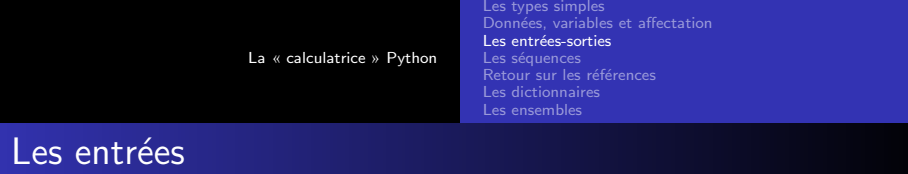

• L'instruction input () permet se saisir une entrée au clavier. Elle effectue un typage dynamique. Elle permet également d'afficher une invite :

```
n = input("Entrez un entier : ")
```
L'instruction raw input() force une saisie en mode texte que l'on peut ensuite transtyper :

```
f1 = raw\_input("Entrez un float :")f1 = float(f1) # transtypage en flottant
```

```
f2 = float(raw_input("Entrez un autre flottant : "))
```
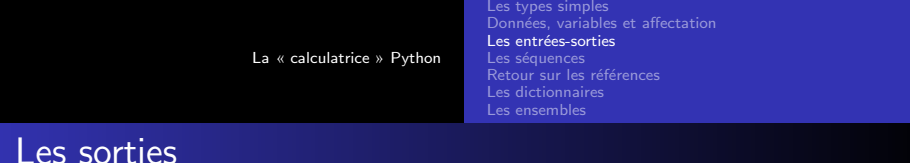

• L'instruction print permet d'afficher des sorties à l'écran :

```
a = 2h = 5print a # 2
print "Somme :", a + b # 7
print "Différence :", a - b, \# -3print "produit :", a * b # 10
```
· Le séparateur virgule (,) permet d'empêcher le retour à la ligne.

 $iUT$  osso

Les types simples Données, variables et affectation Les entrées-sorties Les séquences Retour sur les références Les dictionnaires Les ensembles

## Qu'est-ce qu'une séquence ?

#### Définition

Une séquence est un conteneur ordonné d'éléments, indicés par des entiers positifs ou nuls.

Python dispose de trois types prédéfinis de séquences :

- **•** les chaînes (normales, brutes et en Unicode);
- les listes :
- les tuples.

La « calculatrice » Python Les types simples Données, variables et affectation Les entrées-sorties Les séquences Retour sur les références Les dictionnaires Les ensembles

## Les chaînes de caractères : notations

Trois notations disponibles :

Les guillemets permettent d'inclure des apostrophes :

 $c1 = "L'$ eau vive"

Les apostrophes permettent d'inclure des guillemets :

 $c2 =$  ' est "froide" !'

Les triples guillemets ou triples apostrophes conservent la mise en page (lignes multiples) :

```
c3 = """Usage :
   -h : help
   -q : quit"""
```
 $iUT$  osso

Les types simples Données, variables et affectation Les entrées-sorties Les séquences Retour sur les références Les dictionnaires Les ensembles

 $iUT$  osso

## Les chaînes de caractères : opérations

- Longueur :
	- $s = "abcde"$  $len(s)$  # 5
- Concaténation :
	- $s1 = "abc"$  $s2 = "defg"$  $s3 = s1 + s2$  # 'abcdefg'
- $\bullet$  Répétition :

 $s4 = "Fit"$  $s5 = s4 * 3 # 'Fi! Fi! Fi'$ 

La « calculatrice » Python Les types simples Données, variables et affectation Les entrées-sorties Les séquences Retour sur les références Les dictionnaires Les ensembles Les chaînes de caractères : méthodes  $(1/3)$ 

o split() : scinde une chaîne en une liste de mots :

'ab\*cd'.split('\*') # ['ab', 'cd'] (on indique le séparateur)

• join() : concatène une liste de chaînes en une chaîne :

 $\cdot$ -'.join(['ci', 'joint']) # 'ci-joint'

- **o** find() : donne la position d'une sous-chaîne dans la chaîne : 'abracadabra'.find('bra') # 1 (le premier indice vaut 0)
- count () : donne le nombre de sous-chaînes dans la chaîne : 'abracadabra'.count('bra') # 2

La « calculatrice » Python Les types simples Données, variables et affectation Les entrées-sorties Les séquences Retour sur les références Les dictionnaires Les ensembles

Les chaînes de caractères : méthodes  $(2/3)$ 

• lower() : convertit en minuscules :

```
'PETIT'.lower() # 'petit'
```
upper() : convertit en majuscules :

```
'grand'.upper() # 'GRAND'
```
- $\bullet$  capitalize() : convertit la première lettre en majuscule : 'michelle'.capitalize() # 'Michelle'
- $\bullet$  title() : la première lettre de tous les mots en majuscule : 'un beau titre !'.title() # 'Un Beau Titre !'

$$
iUT^{-_{\rm{onstr}}}
$$

Les types simples Données, variables et affectation Les entrées-sorties Les séquences Retour sur les références Les dictionnaires Les ensembles

Les chaînes de caractères : méthodes  $(3/3)$ 

swapcase() : intervertit les casses :

'bOB'.swapcase() # 'Bob'

- strip() : supprime les blancs en début et fin de chaîne :
	- ' Trop de blancs '.strip() # 'Trop de blancs'
- replace() : remplace une sous-chaîne par une autre :

```
'abracadabra'.replace('a', 'o') # 'obrocodobro'
```
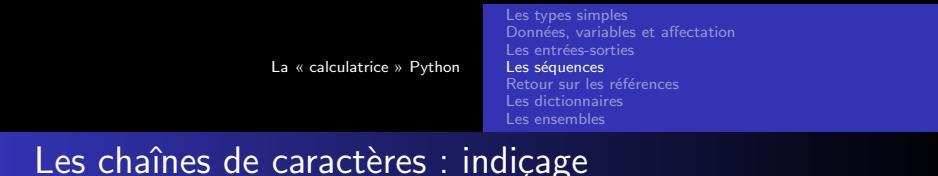

• On indique, entre crochets, la position d'un caractère par un  $indice$  qui commence  $\grave{a}$  0 :

 $s =$  "abcdefg"  $s[0]$  # a  $s[2]$  # c  $s[-1]$  # g (négatif : on commence par la fin)

On peut extraire une sous-chaîne par découpage :

 $s[1:3]$  # 'bc'  $s[3:]$  # 'defg'  $s[:3]$  # 'abc'

### Les chaînes de caractères ne sont pas modifiables!

 $iI/T$  assoc

Les types simples Données, variables et affectation Les entrées-sorties Les séquences Retour sur les références Les dictionnaires Les ensembles

### Les chaînes de caractères : formatage

Les formats permettent de contrôler finement l'affichage :

```
n = 100"%d en base 10 : %d" % (n, n) # '100 en base 10 : 100'
"%d en base 8 : %o" % (n, n) # '100 en base 8 : 144'
"%d en base 16 : %x" % (n, n) # '100 en base 16 : 64'
pi = 3.1415926535897931
print "%4.2f" %(pi) # 3.14
print "%.4e" %(pi) # 3.1415e+000
print "%g" %(pi) # 3.14159
msg = "Résultat sur %d échantillons : %4.2f" % (n, pi)print msg # 'Résultat sur 100 échantillons : 3.14'
```
 $iI/T$  assoc

Les types simples Données, variables et affectation Les entrées-sorties Les séquences Retour sur les références Les dictionnaires Les ensembles

# Les principaux formats

- $\bullet$  %d entier signé
- $\circ$  %u : entier non-signé
- $\bullet$  % $\circ$  : un octal non-signé
- $\frac{6}{x}$  %  $\frac{1}{x}$  : un hexadécimal non-signé
- $\bullet$  %s : une chaîne de caractères
- $\bullet$  %f : un flottant
- $\bullet$  %e : un flottant (format exponentiel)
- $\circ$  %g : un flottant (format « optimal » suivant sa longueur)

On peut aussi contrôler le champ d'affichage : "%7.2f" permet d'écrire un flottant sur 7 caractères dont 2 après le point décimal.  $\frac{1}{\sqrt{H}}$ 

La « calculatrice » Python Les types simples Données, variables et affectation Les entrées-sorties Les séquences Retour sur les références Les dictionnaires Les ensembles Les chaînes brutes et en Unicode

Python dispose de variantes très utiles pour coder le type chaîne :

- **·** Les chaînes brutes sont précédées d'un r ou d'un R. Elles n'interprètent pas les séquences d'échappement comme  $\log \ n$ .
- **Les chaînes en Unicode sont précédées d'un u ou d'un U.**
- **Les littéraux chaînes Unicode bruts commencent par ur, et** non par ru.

Les types simples Données, variables et affectation Les entrées-sorties Les séquences Retour sur les références Les dictionnaires Les ensembles

 $iUT$  osso

## Les listes : définition et exemples

### Définition

Collection hétérogène, ordonnée et modifiable d'éléments séparés par des virgules, et entourée de crochets.

```
couleurs = ['trèfle', 'carreau', 'coeur', 'pique']
print couleurs # ['trèfle', 'carreau', 'coeur', 'pique']
print couleurs[1] # carreau
couleurs[1] = 14print couleurs # ['trèfle', 14, 'coeur', 'pique']
list1 = ['a', 'b']list2 = [4, 2.718]list3 = [list1, list2] # liste de listes
print list3 # [ 'a', 'b'], [4, 2.718] ]
```
Les types simples Données, variables et affectation Les entrées-sorties Les séquences Retour sur les références Les dictionnaires Les ensembles

## Les listes : méthodes et indicage

Mêmes notations que pour les chaînes de caractères :

nombres = [17, 38, 10, 25, 72]

```
nombres.sort() # [10, 17, 25, 38, 72]
nombres.append(12) # [10, 17, 25, 38, 72, 12]
nombres.reverse() # [12, 72, 38, 25, 17, 10]
nombres.index(17) # 4
nombres.remove(38) # [12, 72, 25, 17, 10]
```
nombres[1:3] # [72, 25] nombres[:2] # [12, 72] nombres[:] # [12, 72, 25, 17, 10]  $nombres[-1]$  # 10

 $iUT$  osso

La « calculatrice » Python Les types simples Données, variables et affectation Les entrées-sorties Les séquences Retour sur les références Les dictionnaires Les ensembles

## Les listes : initialisations

Utilisation de la répétition et de l'instruction range() :

```
true = \lceil \qquad # liste vide
machin = [0.0] * 3 # [0.0, 0.0, 0.0]range(4) # créé la liste [0, 1, 2, 3]range(4, 8) # créé la liste [4, 5, 6, 7]range(2, 9, 2) # créé la liste [2, 4, 6, 8]
chose = range(6) # [0, 1, 2, 3, 4, 5]print 3 in chose # True (teste l'appartenance)
```
Les types simples Données, variables et affectation Les entrées-sorties Les séquences Retour sur les références Les dictionnaires Les ensembles

Les listes : technique de « slicing » avancée  $(1/2)$ 

#### Insertion d'éléments

Dans le membre de gauche d'une affectation, il faut obligatoirement indiquer une « tranche » pour effectuer une insertion ou une suppression.

Le membre de droite doit lui-même être une liste.

```
mots = ['jambon', 'sel', 'confiture']
mots [2:2] = ['miel'] # insertion en 3è position
mots[4:4] = ['beurre'] # insertion en 5è position
print mots # ['jambon', 'sel', 'miel', 'confiture', 'beurre']
```
Les types simples Données, variables et affectation Les entrées-sorties Les séquences Retour sur les références Les dictionnaires Les ensembles

 $iI/T$  assoc

```
Les listes : technique de « slicing » avancée (2/2)
```
#### Suppression/remplacement d'éléments

Mêmes remarques : une « tranche » dans le membre de gauche, une liste dans le membre de droite.

```
mots = ['jambon', 'sel', 'miel', 'confiture', 'beurre']
```

```
mots [2:4] = [] # effacement par affectation d'une liste vide
print mots # ['jambon', 'sel', 'beurre']
mots[1:3] = ['salade']
print mots \qquad \qquad # [ 'jambon', 'salade']mots[1:] = ['mayonnaise', 'poulet', 'tomate']
print mots # ['jambon', 'mayonnaise', 'poulet', 'tomate']
```
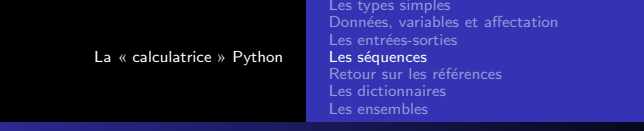

## Les tuples

## Définition

Collection hétérogène, ordonnée et immuable d'éléments séparés par des virgules, et entourée de parenthèses.

monTuple =  $('a', 2, [1, 3])$ 

- Les tuples s'utilisent comme les listes mais leur parcours est plus rapide ;
- Ils sont utiles pour définir des constantes.

## Comme les chaînes de caractères, les tuples ne sont pas modifiables !

 $iI/T$  assoc

Les types simples Données, variables et affectation Les entrées-sorties Les séquences Retour sur les références Les dictionnaires Les ensembles

 $iI/T$  assoc

# Le problème des références  $(1/3)$

L'opération d'affectation, apparemment innocente, est une réelle difficulté de Python.

 $i = 1$ msg = "Quoi de neuf ?"  $e = 2.718$ 

Dans l'exemple ci-dessus, l'affectation réalise plusieurs opérations :

- o crée et mémorise un nom de variable dans l'espace de noms courant (c'est en fait une adresse) ;
- . Iui attribue *dynamiquement* un type bien déterminé ;
- **·** crée et mémorise une valeur (membre de droite);
- $\bullet$  établit un *lien* entre le nom de la variable et l'adresse de la valeur correspondante.

Les types simples Données, variables et affectation Les entrées-sorties Les séquences Retour sur les références Les dictionnaires Les ensembles

# Le problème des références  $(2/3)$

Une conséquence de ce mécanisme est que, si un objet modifiable est affecté, tout changement sur un objet modifiera l'autre :

```
fable = ['Je', 'plie', 'mais', 'ne', 'romps', 'point']
phrase = fable
fable[4] = 'cases'
```
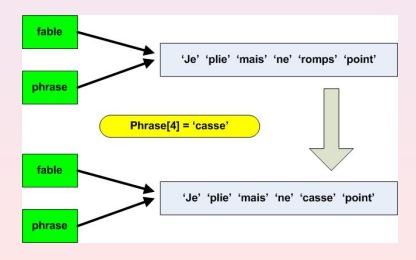

 $iI/T$  assoc

Les types simples Données, variables et affectation Les entrées-sorties Les séguences Retour sur les références Les dictionnaires Les ensembles

 $iUT$  osso

# Le problème des références  $(3/3)$

Si l'on désire réaliser une vraie copie d'un objet, on utilise le module copy :

```
import copy
a = [1, 2, 3]b = a \# une référence
b.append(4)
print a # [1, 2, 3, 4]c = copy.copy(a) # une copie de "surface"
c.append(5)
print a \# [1, 2, 3, 5]
```
Dans les rares occasions où l'on veut aussi que chaque élément et attribut de l'objet soit copié séparément et de façon récursive, on emploie deepcopy().

Les types simples Données, variables et affectation Les entrées-sorties Les séquences Retour sur les références Les dictionnaires Les ensembles

 $iUT$  osso

Les dictionnaires : définition et exemples

### Définition

Collection de couples *clé : valeur* entourée d'accolades.

```
dico = \{\} # dictionnaire vide
\text{dico}['I'] = 'ie'\text{dico}['she'] = 'elle'dico['you'] = 'vous'print dico # \{ 'I': 'je', 'she': 'vous', 'vou': 'vous' \}print dico['I'] # 'je'
del dico['I']
print dico # {'she':'vous', 'you':'vous'}
\text{dico}['we'] = 'nous'
```
La « calculatrice » Python Les types simples Données, variables et affectation Les entrées-sorties Les séquences Retour sur les références Les dictionnaires Les ensembles Les dictionnaires : méthodes

Les méthodes suivantes sont spécifiques aux dictionnaires :

```
dico.keys() \qquad \qquad # [{}'we', {}'she', {}'you']dico.values() # ['nous', 'elle', 'vous']
dico.items() \# \left[ ("we", 'nous'), ('she', 'elle'), ('you', 'vous')]
dico.has_key('I') # False
dico.has_key('we') # True
```
Les dictionnaires ne sont pas ordonnés. On ne peut donc pas les indicer.

 $iI/T$  assoc

Les types simples Données, variables et affectation Les entrées-sorties Les séguences Retour sur les références Les dictionnaires Les ensembles

## Les dictionnaires : itérateurs

## Définition

Les *itérateurs* sont des objets spécifiques permettant de parcourir un dictionnaire.

On dispose d'itérateurs sur les clés, les valeurs et les items :

```
d = \{a': 1, b': 2, b': 3, d': 4\} # un dictionnaire
```

```
for it1 in d.iterkeys():
   print it1, # a c b d
```

```
for it2 in d.itervalues():
   print it2, # 1 3 2 4
```
for it3 in d.iteritems(): print it3,  $\#$  ('a', 1) ('c', 3) ('b', 2) ('d', 4)

 $iUT$  assoc

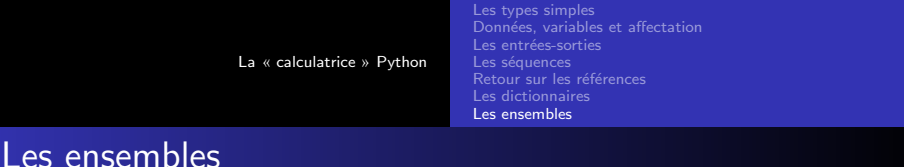

• Ils sont générés par la fonction set() :

```
x = set('abcd')y = \text{set('bdx')}
```
• Opérations sur les ensembles :

```
'c' in x # True : appartenance
x - y # set(['a', 'c']) : différence
x \mid y # set(['a', 'c', 'b', 'd', 'x']) : union
x \& y # set([b', 'd')] : intersection
```
 $iUT$  osso

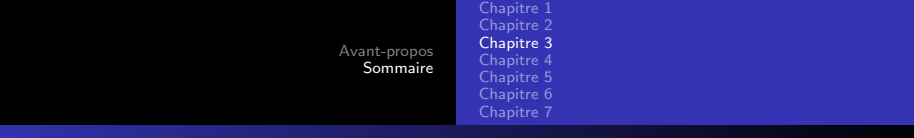

## Sommaire du chapitre 3

## 3 Le contrôle du flux d'instructions

- Les instructions composées
- **o** Choisir
- **•** Boucler
- **•** Parcourir
- Listes en compréhension
- · Ruptures de séquences

Le contrôle du flux d'instructions

Les instructions composées Choisir Boucler Parcourir Listes en compréhension Ruptures de séquences

## Les instructions composées

#### Syntaxe

Elles se composent :

- **o** d'une ligne d'en-tête terminée par deux-points;
- **o** d'un bloc d'instructions indenté au même niveau.

On peut imbriquer des instructions composées pour réaliser des structures de décision complexes.

Le contrôle du flux d'instructions Les instructions composées Choisir Boucler Parcourir Listes en compréhension Ruptures de séquences if -- [elif] -- [else]

Contrôler une alternative :

```
if x < 0.
   print "x est négatif"
elif x % 2:
   print "x est positif et impair"
else:
   print "x n'est pas négatif et est pair"
# Test d'une valeur booléenne :
if x: # mieux que (if x is True:) ou que (if x == True)
```
Le contrôle du flux d'instructions Les instructions composées Choisir Boucler Parcourir Listes en compréhension Ruptures de séquences

## while -- [else]

Répéter une portion de code :

```
cpt = 0while x > 0:
   x = x // 2 # division avec troncature
   \cot += 1 # incrémentation
print "L'approximation de log2 de x est", cpt
# Exemple de saisie filtrée
n = input('Enter un entire [1.. 10] : ')while (n < 1) or (n > 10):
   n = input('Enter un entire [1.. 10], S.V.P. : ' )
```
 $iUT$  osso

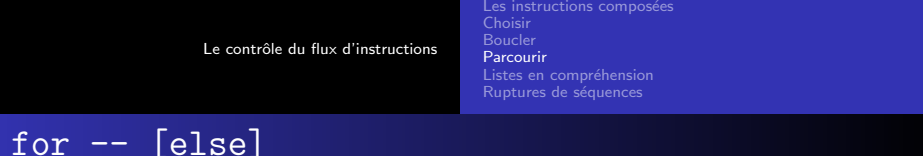

Parcourir une séquence :

```
for lettre in "ciao":
   print lettre, # c i a o
for x in [2, 'a', 3.14]:
  print x, # 2 a 3.14
for i in range(5):
  print i, # 0 1 2 3 4
```
Les instructions composées Choisir Boucler Parcourir Listes en compréhension Ruptures de séquences

```
Les listes en compréhension (1/3)
```
## Définition

Une liste en compréhension est une expression qui permet de générer une liste de manière très compacte.

Elle est équivalente à une boucle for qui construirait la même liste en utilisant la méthode append().

Les listes en compréhension sont utilisables sous trois formes. Première forme :

```
result1 = [x+1 for x in une_seq]
# a le même effet que :
result2 = []for x in une_seq:
   result2.append(x+1)
```
 $iUT$  osso

Le contrôle du flux d'instructions

Les instructions composées Choisir Boucler Parcourir Listes en compréhension Ruptures de séquences

 $iHT$  assoc

# Les listes en compréhension  $(2/3)$

#### Deuxième forme :

```
result3 = [x+1 for x in une_seq if x > 23]
# a le même effet que :
result4 = \Boxfor x in une_seq:
   if x > 23:
       result4.append(x+1)
```
#### Troisième forme :

```
result5 = [x+y for x in une-seq for y in une_autre]# a le même effet que :
result6 = 1for x in une_seq:
   for y in une_autre:
       result6.append(x+y)
```
Bob CORDEAU robert.cordeau@onera.fr Notes de cours Python 2007-2008 - v 1.3

Le contrôle du flux d'instructions

Les instructions composées Choisir Boucler Parcourir Listes en compréhension Ruptures de séquences

# Les listes en compréhension  $(3/3)$

Une utilisation fréquente très « pythonique », le calcul d'une somme :

```
s = sum([i for i in xrange(10)])# a le même effet que :
s = 0for i in xrange(10):
   s = s + i
```
 $iI/T$  assoc

# Interrompre : break

Sort immédiatement de la boucle for ou while en cours contenant l'instruction et passe outre le else éventuel :

```
for x in range(1, 11):
   if x == 5break
   print x,
print "\nBoucle interrompue pour x =", x
# affiche :
# 1 2 3 4
# Boucle interrompue pour x = 5
```
## Interrompre : continue

Passe immédiatement au début de la boucle for ou while en cours contenant l'instruction ; reprend à la ligne de l'en-tête de la boucle :

```
for x in range(1, 11):
   if x == 5:
       continue
   print x,
print "\nLa boucle a sauté la valeur 5"
# affiche :
# 1 2 3 4 6 7 8 9 10
# La boucle a sauté la valeur 5
```
 $iI/T$  assoc

Le contrôle du flux d'instructions

Les instructions composées Choisir Boucler Parcourir Listes en compréhension Ruptures de séquences

```
Exceptions : try -- except -- [else]
```
#### Définition

Opération effectuée à l'exécution par Python lorsqu'une erreur est détectée.

```
from math import sin
for x in range(-3, 4):
    try:
        print \sqrt[3]{0.3f} \sqrt[6]{\sin(x)} \sqrt{x}, # cas normal
    except:
        print 1.0, \qquad # gère l'exception en 0
```
Le contrôle du flux d'instructions

Les instructions composées Choisir Boucler Parcourir Listes en compréhension Ruptures de séquences

```
Gérer ses propres exceptions : raise
```
L'instruction raise permet de lever volontairement une exception :

```
if not 0 \le x \le 1:
   raise ValueError, "x n'est pas dans [0 .. 1]"
```
(Voir la liste des exceptions standards dans la documentation Python)

La table ASCII Exemple de script Exemple de module Les fonctions logiques Les bases Bibliographie

But du programme En-tête Programme principal

 $iI/T$  assoc

# Un jeu de carte

L'exemple proposé programme un jeu de carte dont la règle est la suivante :

- On utilise un jeu de *n* cartes particulier : chaque carte porte un numéro, de  $1$  à  $n$ .
- Les cartes sont préalablement triées dans l'ordre croissant.
- Le jeu proprement dit consiste à :
	- jeter la première carte;
	- mettre la seconde sous le paquet ;
	- recommencer jusqu'à ce qu'il n'en reste qu'une.
- Quel est le numéro de la carte restante?

La table ASCII Exemple de script Exemple de module Les fonctions logiques Les bases Bibliographie

But du programme En-tˆete Programme principal

 $iI/T$  assoc

## Un en-tête général

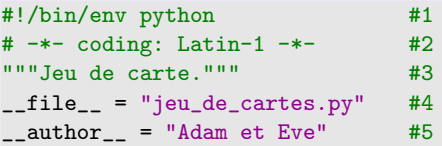

- Ligne 1 : Assure le fonctionnement du script sur tous les systèmes.
- Ligne 2 : définit l'encodage (permet l'utilisation des accents usuels en français).
- Ligne 3 : le *docstring* du script.
- Ligne 4 : nom du script.
- Ligne 5 : noms des auteurs.

La table ASCII Exemple de script Exemple de module Les fonctions logiques Les bases Bibliographie

But du programme Programme principal

```
# programme principal
taille = input("Taille du jeu de cartes : ")
while taille < 2:
   taille = input ("Taille du jeu (taille > 1), s.v.p. : ")
# on constitue le jeu (1, 2, 3...)
t = [i+1 for i in xrange(taille)]
# on joue
while taille > 1:
   sauve = t[1] # la deuxième carte
   t = t[2:] # décalage du jeu de 2 crans à gauche
   t.append(sauve) # sauve est mise sous le paquet
   taille -= 1 \# on réduit la taille du jeu
```

```
print "\nCarte restante :", sauve
```
 $iUT$  osso

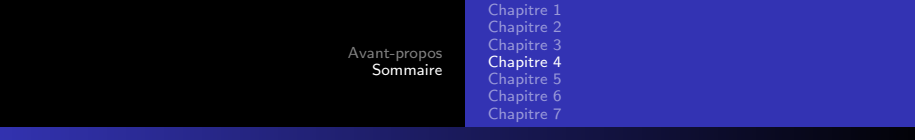

## Sommaire du chapitre 4

## 4 Fonctions–Espaces de noms–Modules

- Définition et exemple
- Passage des arguments
- Espaces de noms
- **•** Modules

Définition et exemple Passage des arguments Espaces de noms Modules

# Définition et syntaxe

### Fonction

Groupe d'instructions regroupé sous un nom et s'exécutant à la demande (appel). Les fonctions sont les éléments structurants de base de tout langage procédural.

#### Syntaxe

C'est une instruction composée :

def nom\_fonction(paramètres): <bloc\_instructions>

Le bloc d'instructions est obligatoire. S'il ne fait rien, on emploie l'instruction pass.

 $iUT$  osso

Bob Cordeau robert.cordeau@onera.fr Notes de cours Python 2007–2008 - v 1.3

Fonctions–Espaces de noms–Modules

Définition et exemple Passage des arguments Espaces de noms Modules

## Exemples de fonction et d'appel

```
def double(x):return 2*x
def table(base):
   n = 1while n < 11:
       print n * base,
       n + = 1print double(8) # 16 : "appel" de la fonction double
# Affiche la table de multiplication par 8 :
table(8) # "appel" de la fonction table
```
 $iI/T$  assoc

Définition et exemple Passage des arguments Espaces de noms Modules

 $iUT$  osso

# Mécanisme général

#### Passage par affectation

Chaque argument de la définition de la fonction correspond, dans l'ordre, à un paramètre de l'appel. La correspondance se fait par *affectation*.

```
def ma_fonction(x, y, z):
   pass
# Appel de la fonction :
## le passage d'arguments se fait dans l'ordre, par affectation :
ma_fonction(7, 'k', 2.718) # x = 7, y = 'k', z = 2.718
```
Fonctions–Espaces de noms–Modules

Définition et exemple Passage des arguments Espaces de noms Modules

## Un ou plusieurs paramètres, pas de retour

```
def table(base, debut, fin):
   n = debut.
   while n \leq fin:
       print n, x', base, y' = 0, n * base,
       n += 1
# exemple d'appel :
table(7, 2, 11)
```
 $iUT$  osso

Fonctions–Espaces de noms–Modules

Définition et exemple Passage des arguments Espaces de noms Modules

## Un ou plusieurs paramètres, utilisation du retour

```
from math import pi
def cube(x):return x**3
def volumeSphere(r):
   return 4.0 * pi * cube(r) / 3.0# Saisie du rayon et affichage du volume
rayon = float(raw\_input('Rayon : '))print 'Volume de la sphère =', volumeSphere(rayon)
```
Définition et exemple Passage des arguments Espaces de noms Modules

# Paramètres avec valeur par défaut

```
def initport(speed=9600, parity="paire", data=8, stops=1):
   print "Initialisation à", speed, "bits/s"
   print "parité :", parity
   print dat, "bits de données"
   print stops, "bits d'arrêt"
# Appels possibles :
initport()
initPort(parity="nulle")
initPort(2400, "paire", 7, 2)
```
Note : on utilise de préférence des valeurs par défaut non-modifiables (entiers, booléens, flottants, complexes, chaînes, tuples) car la modification d'un paramètre par un premier appel est visible les fois suivantes.  $iUT$  osso Fonctions–Espaces de noms–Modules

Définition et exemple Passage des arguments Espaces de noms Modules

# Nombre d'arguments arbitraire : passage d'un tuple (1/2)

```
def somme(*args):
   resultat = 0for nombre in args:
      resultat += nombre
   return resultat
# Exemples d'appel :
print somme(23) # 23
```
print somme $(23, 42, 13)$  # 78

 $iUT$  osso

Fonctions–Espaces de noms–Modules

Définition et exemple Passage des arguments Espaces de noms Modules

```
Nombre d'arguments arbitraire : passage d'un tuple (2/2)
```
Il est aussi possible de passer un tuple à l'appel qui sera décompressé en une liste de paramètres d'une fonction « classique » :

```
def somme(a, b, c):
   return a+b+c
# Exemple d'appel :
elements = [2, 4, 6]print somme(*elements)
```
 $iI/T$  orsor

Définition et exemple Passage des arguments Espaces de noms Modules

## Nombre d'arguments arbitraire : passage d'un dictionnaire

```
def un_dict(**kargs):
   return kargs
# Exemples d'appels
## par des paramères nommés :
print un_dict(a=23, b=42) # affiche : \{a': 23, 'b': 42\}## en fournissant un dictionnaire :
mots = \{d': 85, 'e': 14, 'f': 9\}print un_dict(**mots) # affiche : {'e': 14, 'd': 85, 'f': 9}
```
 $iUT$  osso

Définition et exemple Passage des arguments Espaces de noms Modules

 $iUT$  osso

# Portée des objets

#### Portée

Les noms des objets sont créés lors de leur *première affectation*, mais ne sont visibles que dans certaines régions de la mémoire.

- Portée globale : celle du module \_main \_\_. Un dictionnaire gère les objets globaux : l'instruction globals() fournit les couples variable : valeur ;
- Portée locale : les objets internes aux fonctions (et aux classes) sont locaux. Les objets globaux ne sont pas modifiables dans les portées locales. L'instruction locals() fournit les couples variable : valeur.
Définition et exemple Passage des arguments Espaces de noms Modules

# Résolution des noms : règle  $LGI$

La recherche des noms est d'abord locale (L), puis globale (G), enfin interne (I) :

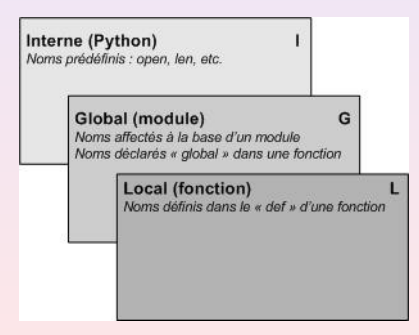

Fonctions–Espaces de noms–Modules

Définition et exemple Passage des arguments Espaces de noms Modules

# Exemple de portée  $(1/3)$

```
# x et fonc sont affectés dans le module : globaux
def fonc(y): # y et z sont affectés dans fonc : locaux
   # dans fonc : portée locale
   z = x + yreturn z
x = 99print fonc(1) # affiche : 100
```
Fonctions–Espaces de noms–Modules

Définition et exemple Passage des arguments Espaces de noms Modules

# Exemple de portée  $(2/3)$

```
# x et fonc sont affectés dans le module : globaux
def fonc(y): # y, x et z sont affectés dans fonc : locaux
   x = 3 # ce nouvel x est local et masque le x global
   z = x + yreturn z
x = 99print fonc(1) # affiche : 4
```
Fonctions–Espaces de noms–Modules

Définition et exemple Passage des arguments Espaces de noms Modules

# Exemple de portée  $(3/3)$

```
# x et fonc sont affectés dans le module : globaux
```

```
def fonc(y): # y et z sont affectés dans fonc : locaux
   global x # permet de modifier x ligne suivante
   x + = 2z = x + yreturn z
x = 99print fonc(1) # affiche : 102
```
Définition et exemple Passage des arguments Espaces de noms Modules

# Définition

#### Module

Fichier *indépendant* permettant d'élaborer des bibliothèques de fonctions ou de classes.

#### Avantages des modules :

- $\bullet$  réutilisation du code :
- **·** la documentation et les tests peuvent être intégrés au module ;
- réalisation de services ou de données partagés ;
- **·** partition de l'espace de noms du système.

Définition et exemple Passage des arguments Espaces de noms Modules

# Import d'un modules

Deux syntaxes possibles :

• la commande import <nom module> importe la totalité des objets du module :

import Tkinter

 $\bullet$  la commande from  $\leq$  nom module> import obj1,... n'importe que les objets obj1,... du module :

```
from math import pi, sin, log
```
### Exemple

```
Un module m_cube.py :
def cube(y):
   """Calcule le cube du paramètre.""" # docstring
   reurn y**3
# Auto-test -
if _name_-= = "_name_": # ignoré lors d'un import
   help(cube) # affiche le docstring de la fonction
   print "cube de 9 :", cube(9)
```
#### Utilisation du module :

```
from m_cube import cube
for i in xrange(10):
   print "cube de", i, "=", cube(i)
```

```
iUT osso
```
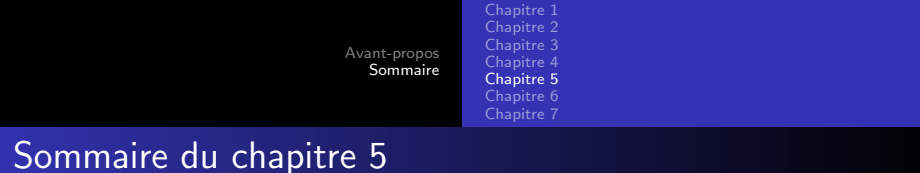

#### 5 Les fichiers

- Ouverture Fermeture
- · Méthodes d'écriture
- · Méthodes de lecture
- Le module « pickle »

Les fichiers

Ouverture – Fermeture Méthodes d'écriture Méthodes de lecture Le module « pickle »

### Ouverture et fermeture des fichiers

Le type fichier est un type pré-défini de Python.

Principaux modes d'ouverture :

```
f1 = open("monFichier_1", "r") # en lecture
f2 = open("monFichier_2", "w") # en écriture
f3 = open("monFichier_3", "a") # en ajout
```
Python utilise les fichiers en mode *texte* par défaut (noté t). Pour les fichiers binaires on précise le mode b. Tant que le fichier n'est pas ferm´e, son contenu n'est pas garanti sur le disque.

Une seule méthode de fermeture :

 $f1$  $close()$ 

 $iI/T$  orsor

Les fichiers Méthodes d'écriture Méthodes de lecture Le module « pickle »

# Ecriture séquentielle

Méthodes d'écriture :

```
f = open("true.txt", "W")s = 'toto'f.write(s) # écrit la chaîne s dans f
l = [\nmid a', \nmid b', \nmid c']f.writelines(1) \# écrit les chaînes de la liste l dans f
f.close()
# on peut aussi utiliser le "print étendu" :
f = open("true.txt", "W")print \gg f, "abcd" # écrit dans f en mode ajout
f.close()
```
Bob CORDEAU robert.cordeau@onera.fr Notes de cours Python 2007–2008 - v 1.3

## Lecture séquentielle

Méthodes de lecture :

```
f = open("true.txt", "r")s = f.read() # lit tout le fichier --> string
s = f.read(n) # lit au plus n octets --> string
s = f.readline() # lit la ligne suivante \rightarrow string
s = f.readlines() # lit tout le fichier --> liste de strings
for ligne in f:
   print ligne # bon procédé de parcours d'un fichier
f.close()
```
 $iUT$  osso

#### Le module « pickle »

Il permet la conservation des types :

```
import pickle
```

```
a, b = 5, 2.83
f = open("monFichier.txt", "w") # en écriturepickle.dump(a, f)
pickle.dump(b, f)
f.close()
f = open("monFichier.txt", "r") # en lecturet = pickle.load(f)print t, type(t) # 5 <type 'int'>
t = pickle.load(f)print t, type(t) \# 2.83 \lttype 'float'>
f.close()
```
 $iHT$  assoc

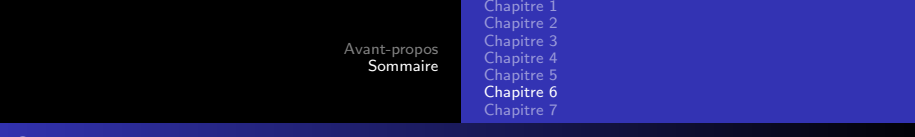

#### Sommaire du chapitre 6

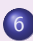

#### 6 La programmation « OO »

- Classes et instanciation d'objets
- **•** Méthodes
- · Méthodes spéciales
- Héritage et polymorphisme

Classes et instanciation d'objets Méthodes spéciales Héritage et polymorphisme

 $iI/T$  assoc

## La programmation Orientée Objet

Les *classes* sont les éléments structurants de base de tout langage orienté objet.

Une classe Python possède plusieurs caractéristiques :

- on appelle un objet classe comme s'il s'agissait d'une fonction. L'objet créé (*instance*) sait à quelle classe il appartient ;
- **·** Une classe possède deux sortes d'attributs : des *données* et des fonctions (appelées *méthodes*);
- Python définit des méthodes spéciales;
- Une classe peut *hériter* d'autres classes.

### L'instruction class

C'est une instruction composée : en-tête (avec docstring) + corps  $indenté$ 

```
class C(object):
   """Documentation de la classe."""
   x = 23
```
Dans cet exemple, C est le nom de la *classe* (qui commence conventionnellement par une majuscule), object est un type prédéfini ancêtre de tous les autres types, et x est un attribut de classe, local à C.

Classes et instanciation d'objets Méthodes spéciales Héritage et polymorphisme

#### L'instanciation et ses attributs

On crée un objet en appelant le nom de sa classe :

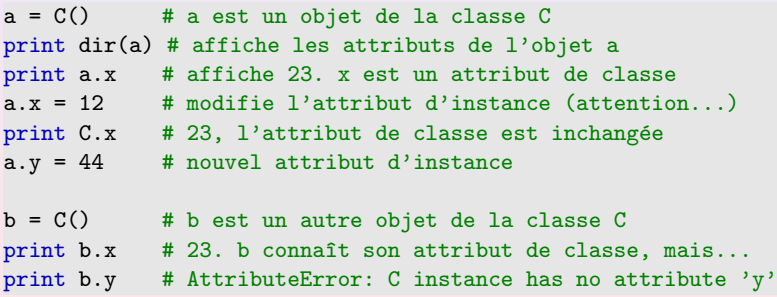

## Retour sur les espaces de noms  $(1/2)$

Les espaces de noms sont implémentés par des dictionnaires pour les modules, les classes et les intances.

- Noms non qualifiés (exemple dimension) l'affectation crée ou change le nom dans la *portée* locale courante. Ils sont cherchés suivant la règle LGI.
- **Noms qualifiés** (exemple dimension.hauteur) l'affectation crée ou modifie l'attribut dans l'espace de noms de l'objet. Un attribut est cherché dans l'objet, puis dans toutes les classes dont l'objet dépend (mais pas dans les modules).

## Retour sur les espaces de noms (2/2)

L'exemple suivant affiche le dictionnaire lié à la classe C puis la liste des attributs liés à une instance de C.

```
class C(object):
    x = 20print C_{--}dict<sub>--</sub> # \{^{\prime}<sub>-</sub>dict<sub>--</sub>': <attribute '<sub>-</sub>dict<sub>--</sub>' of 'C'
     objects>, 'x': 20, '__module__': '__main__', '__weakref__':
     <attribute '__weakref__' of 'C' objects>, '__doc__': None}
a = C()print dir(a) # ['_class__', '_dedattr__', '_ddict__', '\downarrow doc\downarrow', '_getattribute_', '_hash_', '_init_', '
    __module__', '__new__', '__reduce__', '__reduce_ex__', '
    __repr__', '__setattr__', '__str__', '__weakref__', 'x']
```
Classes et instanciation d'objets **Méthodes** Méthodes spéciales Héritage et polymorphisme

## **Syntaxe**

#### **Méthode**

Une méthode s'écrit comme une fonction du corps de la classe avec un premier paramètre self obligatoire. self représente l'objet sur lequel la méthode sera appliquée.

```
class C(object):
     x = 23 \qquad \qquad \qquad \qquad \qquad \qquad \qquad \qquad \qquad \qquad \qquad \qquad \qquad \qquad \qquad \qquad \qquad \qquad \qquad \qquad \qquad \qquad \qquad \qquad \qquad \qquad \qquad \qquad \qquad \qquad \qquad \qquad \qquad \qquad \qquad \qy = x + 5def affiche(self): # méthode affiche()
           self.z = 42 # attribut d'instance
           print C.y, # dans une méthode, on qualifie un attribut
                   de classe,
           print self.z # mais pas un attribut d'instance
ob = C() # instanciation de l'objet ob
                                                                                                      iHT assoc
ob.affiche() # 28 42 (\text{à } l'appel, ob affecte self)
```
 $iI/T$  assoc

#### Les méthodes spéciales

Ces méthodes portent des noms pré-définis, précédés et suivis de deux caractères de soulignement.

Elles servent :

- à initialiser l'objet instancié ;
- à modifier son affichage;
- à surcharger ses opérateurs ;
- $\bullet$  ...

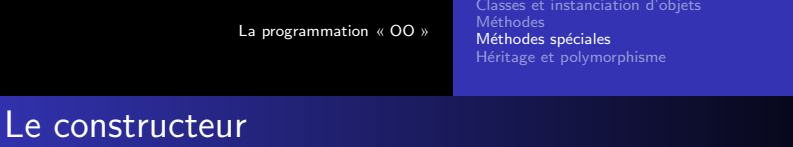

Lors de l'instanciation d'un objet, la méthode *\_init \_* est automatiquement invoquée. Elle permet d'effectuer toutes les initialisations nécessaires :

```
class C(object):
   def __init__(self, n):
       self.x = n # initialisation de l'attribut d'instance x
uneInstance = C(42) # paramètre obligatoire, affecté à n
print uneInstance.x # 42
```

```
iUT osso
```
# Surcharge des opérateurs  $(1/2)$

La surcharge permet à un opérateur de posséder un sens différent suivant le type de leurs opérandes. Par exemple, l'opérateur  $+$ permet :

 $x = 7 + 9$  # addition entière  $s = 'ab' + 'cd'$  # concaténation

Python possède des méthodes de surcharge pour :

- $\bullet$  tous les types (\_\_call\_\_, \_\_str\_\_, ...);
- $\bullet$  les nombres ( $\_add\_$ ,  $\_div\_$ ,  $\ldots$ );
- $\bullet$  les séquences ( $\_$ len $\_$ ,  $\_$ iter $\_$ ,  $\ldots$ ).

# Surcharge des opérateurs  $(2/2)$

Soient deux instances, *obi1* et *obi2*, les méthodes spéciales suivantes permettent d'effectuer les opérations arithmétiques courantes :

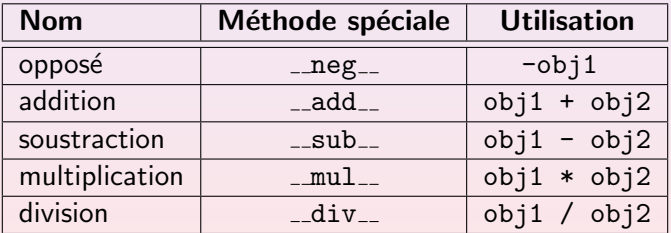

### Exemple de surcharge

```
class Vecteur2D(object):
   def _{-}init_{-}(self, x, y):
       self.x = xself.y = ydef __add__(self, autre): # addition vectorielle
       return Vecteur2D(self.x + autre.x, self.y + autre.y)
   def __str__(self): # affichage d'un Vecteur2D
       return "Vecteur(%g, %g)" % (self.x, self.y)
v1 = Vecteur2D(1.2, 2.3)v2 = Vector2D(3.4, 4.5)print v1 + v2 # affiche : Vecteur(4.6, 6.8)
```
 $iI/T$  assoc

Classes et instanciation d'objets Méthodes spéciales Héritage et polymorphisme

 $1/1T$  oxsu

## Héritage et polymorphisme

#### Définition

L'héritage est le mécanisme qui permet de se servir d'une classe préexistante pour en créer une nouvelle qui possédera des fonctionnalités différentes ou supplémentaires.

#### Définition

Le polymorphisme est la faculté pour une méthode portant le même nom mais appartenant à des classes distinctes héritées d'effectuer un travail différent. Cette propriété est acquise par la technique de la surcharge.

 $iHT$  assoc

#### Exemple d'héritage et de polymorphisme

Dans l'exemple suivant, la classe Carre hérite de la classe  $Rectangle$ , et la méthode  $\_init\_$  est polymorphe :

```
class Rectangle(object):
   def __init__(self, longueur=30, largeur=15):
       self.L, self.l, self.nom = longueur, largeur, "rectangle"
class Carre(Rectangle):
   def __init__(self, cote=10):
       Rectangle.__init__(self, cote, cote)
       self.nom = "carré"r = Rectangle()
print r.nom # 'rectangle'
c = Carre()print c.nom # 'carré'
```
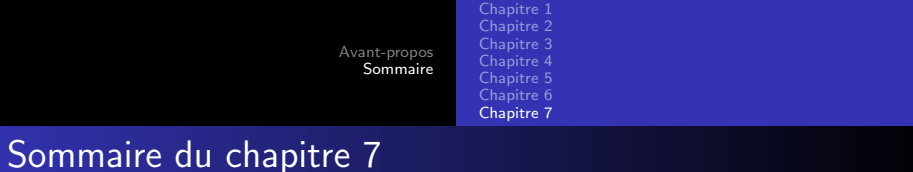

- Programmes pilotés par des événements
- Les bibliothèques graphiques
- Les classes de widgets de Tkinter
- Le positionnement des widgets
- **·** Un exemple

Programmes pilotés par des événements Les bibliothèques graphiques Les classes de widgets de Tkinter Le positionnement des widgets Un exemple

## Deux styles de programmation

En programmation graphique objet, on remplace le déroulement séquentiel du script par une boucle d'événements :

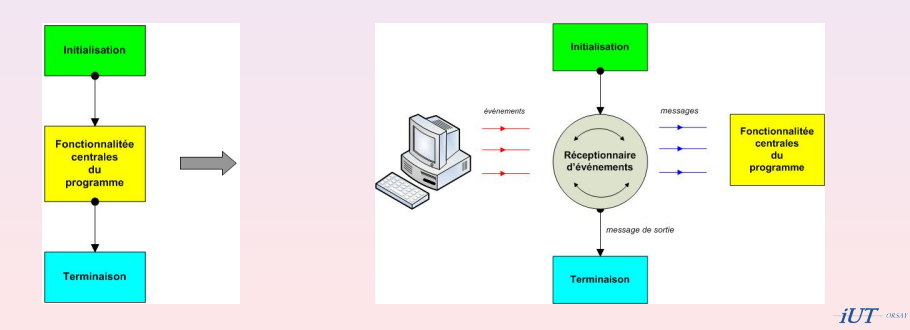

Bob Cordeau robert.cordeau@onera.fr Notes de cours Python 2007–2008 - v 1.3

Programmes pilotés par des événements Les bibliothèques graphiques Les classes de widgets de Tkinter Le positionnement des widgets Un exemple

## Les bibliothèques graphiques

- Parmi les différentes bibliothèques graphiques utilisables dans Python (GTK+, wxPython, Qt...), la bibliothèque Tkinter, issue du langage tcl/Tk est très employée, car elle est installée de base dans toute les distributions Python.
- **•** Tkinter facilite la construction de GUI (Graphic User Interface) simples. Après l'avoir importé, il suffit de créer, configurer et positionner les widgets utilisés, puis d'entrer dans la boucle principale de gestion des événements.

 $iI/T$  orsor

Programmes pilotés par des événements Les bibliothèques graphiques Les classes de widgets de Tkinter Le positionnement des widgets Un exemple

#### Tkinter : exemple simple

```
from Tkinter import *
```

```
base = Tk()texte = Label(base, text="Bienvenue !", fg='red')texte.pack()
bouton = Button(base, text="Quit", command=base.destroy)
bouton.pack()
```

```
base.mainloop()
```
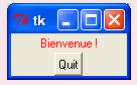

Programmes pilotés par des événements Les bibliothèques graphiques Les classes de widgets de Tkinter Le positionnement des widgets Un exemple

Les widgets de Tkinter  $(1/3)$ 

Tk fenêtre de plus haut niveau Frame contenant pour organiser d'autres widgets Label zone de message Button bouton avec texte ou image Message zone d'affichage multi-lignes Entry zone de saisie Checkbutton bouton à deux états Radiobutton bouton à deux états exclusifs

Programmes pilotés par des événements Les bibliothèques graphiques Les classes de widgets de Tkinter Le positionnement des widgets Un exemple

Les widgets de Tkinter (2/3)

Scale glissière à plusieurs positions PhotoImage sert à placer des images sur des widgets BitmapImage sert à placer des bitmaps sur des widgets Menu associé à un Menubutton Menubutton bouton ouvrant un menu d'options Scrollbar ascenseur Listbox liste de noms à sélectionner Text édition de texte multi-lignes

 $iI/T$  orsor

Programmes pilotés par des événements Les bibliothèques graphiques Les classes de widgets de Tkinter Le positionnement des widgets Un exemple

Les widgets de Tkinter (3/3)

Canvas zone de dessins graphiques ou de photos OptionMenu liste déroulante ScrolledText widget Text avec ascenseur PanedWindow interface à onglets LabelFrame contenant avec un cadre et un titre  $Spinbox$  un widget de sélection multiple

Programmes pilotés par des événements Les bibliothèques graphiques Les classes de widgets de Tkinter Le positionnement des widgets Un exemple

# Gestion de la géométrie

Tkinter possède trois gestionnaires de positionnement :

- Le packer : dimensionne et place chaque widget dans un widget conteneur selon l'espace requis par chacun d'eux.
- Le gridder : dimensionne et positionne chaque widget dans les cellules d'un tableau d'un widget conteneur.
- Le placer : dimensionne et place chaque widget w dans un widget conteneur exactement selon ce que demande w. C'est un placement absolu (usage peu fréquent).

Programmes pilotés par des événements Les bibliothèques graphiques Les classes de widgets de Tkinter Le positionnement des widgets Un exemple

```
« Saisie » : programmation OO(1/4)
```
L'en-tête et les imports (on utilise le module Pmw, *Python Mega* Widgets) :

```
#!/bin/env python
# -*- coding: Latin-1 -*-
"""Programmation OO graphique."""
_{-}file_{-} = "7_{-}2.py"
__author__ = "Bob Cordeau"
```
# imports from Tkinter import \* from tkSimpleDialog import \* import Pmw

 $iI/T$  assoc

Programmes pilotés par des événements Les bibliothèques graphiques Les classes de widgets de Tkinter Le positionnement des widgets Un exemple

 $iUT$  osso

# « Saisie » : programmation  $OO(2/4)$

```
La classe App :
# classes
class App:
   def __init__(self, master):
       self.result = Pmw.EntryField(master, entry_width=8,
                             value='10'.
                             label_text='Affichage retourné : ',
                             labelpos=W, labelmargin=1)
       self.result.pack(padx=15, pady=15)
```
La programmation « OO » graphique

Programmes pilotés par des événements Les bibliothèques graphiques Les classes de widgets de Tkinter Le positionnement des widgets Un exemple

```
« Saisie » : programmation OO(3/4)
```
Le programme principal :

```
# programme principal
root = Tk()display = App(root)
retVal = askinteger("Notes",
                  "Entrez votre note d'info :",
                  minvalue=0, maxvalue=50)
display.result.setentry(retVal)
root.mainloop()
```
La programmation « OO » graphique

Programmes pilotés par des événements Les bibliothèques graphiques Les classes de widgets de Tkinter Le positionnement des widgets Un exemple

« Saisie » : programmation  $OO(4/4)$ 

Le programme ouvre deux fenêtres. On saisit une note...

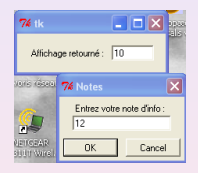

...qui est reportée dans la première fenêtre.

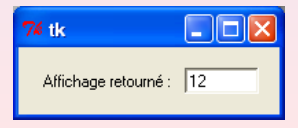

La table ASCII Exemple de script Exemple de module Les fonctions logiques Les bases Bibliographie

Pour aller plus loin...

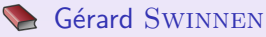

Apprendre à programmer avec Python O'Reilly, 2005.

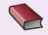

**Mark Lutz** Python précis et concis O'Reilly, 2005.

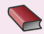

**Alex MARTELLI** Python en concentré O'Reilly, 2004.

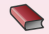

**Wesley J. CHUN** Au cœur de Python. Version 2.5 CampusPress, 2007.

 $iUT$  assoc